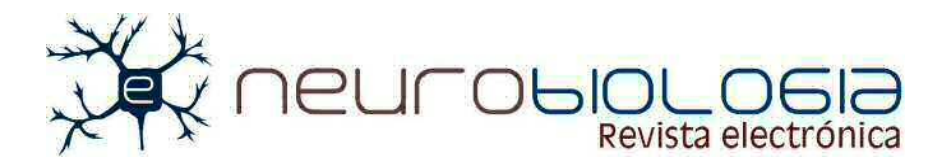

Artículo de Investigación

# SexyMater: programa computacional para el registro y análisis de conductas sexuales y maternales en roedores

SexyMater: computer program for recording and analysis of maternal and sexual behaviors in rodents

Miguel Ángel Guevara Pérez<sup>1</sup>, Claudia del Carmen Amezcua Gutiérrez<sup>2</sup>, Marisela Hernández González<sup>2</sup> y Araceli Sanz Martin<sup>3</sup>

<sup>1</sup> Laboratorio de Correlación Electroencefalográfica y Conducta. <sup>2</sup> Laboratorio de Neurofisiología de la Conducta Reproductiva.<sup>3</sup> Laboratorio de Psicofisiología de la Memoria. Instituto de Neurociencias, Universidad de Guadalajara. Francisco de Quevedo #180 Arcos Vallarta, CP 44130. Guadalajara, Jalisco, México.

Recibido: 05 de diciembre de 2011 Aceptado: 25 de diciembre de 2011 Puedes encontrar este artículo en: http://www.uv.mx/eneurobiologia/vols/2012/5/5.html

#### Resumen

Las conductas sexual y maternal, tanto en roedores como en otros mamíferos superiores no humanos, implican patrones conductuales estereotipados que por su naturaleza son difíciles de registrar y analizar. Aquí se describe el programa computacional "SexyMater", cuya finalidad es facilitar el registro de conductas sexuales o maternales en roedores, así como disminuir los errores que se cometen al registrar en forma manual. SexyMater puede ser ejecutado prácticamente en cualquier computadora compatible con PC y los archivos de salida son almacenados en formato de texto, facilitando su posterior análisis o representación gráfica. SexyMater es fácilmente adaptable a necesidades experimentales y clínicas.

Palabras clave: Conducta sexual, Conducta maternal, Programas computacionales.

#### **Abstract**

In rodents as well as in other nonhuman superior mammals, the sexual and maternal behaviors imply stereotyped patterns which, are difficult to record and analyze because of their nature. In this paper is described, "SexyMater", a computer program, with the purpose of facilitating recording of sexual and maternal behaviors in rodents, as well as, reduce the mistakes committed when these recordings are made manually. SexyMater can practically be executed by any PC-compatible computer and the output files are stored in text format, facilitating their later analysis or graphical representation. SexyMater is easily adaptable to experimental and clinical needs. eracruzana

 $\supset$ Key words: Sexual behavior, Maternal behavior, Computational programs.

Correspondencia: Dra. Claudia del Carmen Amezcua Gutiérrez, Instituto de Neurociencias, Universidad de Guadalajara, Guadalajara, Jal., Tel.: (33) 38-18-07-40 Ext. 33361, Correo: [camezcu@cencar.udg.mx](mailto:camezcu@cencar.udg.mx)

Este es un artículo de libre acceso distribuido bajo los términos de la licencia de Creative Commons, [\(http://creativecommons.org/licenses/by-nc/3.0\)](http://creativecommons.org/licenses/by-nc/3.0), que permite el uso no comercial, distribución y reproducción en algún medio, siempre que la obra original sea debidamente citada.

#### 1. Introducción

La conducta reproductiva comprende dos vertientes: la conducta sexual y la conducta maternal. Estas se consideran conductas motivadas secundarias, ya que involucran la supervivencia de la especie; a diferencia de las conductas motivadas primarias, que son indispensables para la supervivencia del individuo (como son la termorregulación, ingesta y conductas de defensa o predatorias).<sup>[1](#page-11-0)</sup>

En roedores y en otros mamíferos superiores no humanos el despliegue tanto de la conducta sexual como el de la conducta maternal implica una serie de conductas estereotipadas.  $2, 3, 4, 5$  $2, 3, 4, 5$  $2, 3, 4, 5$  $2, 3, 4, 5$  $2, 3, 4, 5$ 

En el caso de la conducta sexual, para su estudio se ha clasificado en dos fases: una apetitiva (que abarca los aspectos motivacionales e incluyen las actitudes de cortejo por parte del macho, y la proceptividad en la hembra) y una fase consumatoria o de ejecución. En la fase apetitiva, el contacto genital es precedido por una variedad de conductas precopulatorias o de cortejo que

frecuentemente se han considerado como indicadoras de la motivación sexual; en el macho se incluyen todas aquellas conductas que despliega para lograr el acceso a la hembra, como son la orientación hacia la hembra, el olfateo, la exploración anogenital, la persecución y las respuestas de monta.<sup>2</sup> En la hembra, la conducta incluye olfateo y presentación hacia el macho; la hembra se acerca al macho y realiza movimientos rápidos de las orejas; luego se aleja de él, vuelve a acercarse dando saltos y vuelve a alejarse; ejecuta carreras zigzagueantes y mueve la cabeza rápidamente.<sup>6</sup> La fase consumatoria en el caso del macho involucra propiamente la ejecución de las respuestas motoras que permiten el contacto corporal y genital con la hembra, como son la monta, la intromisión y la eyaculación (Figura 1), cuyos despliegues motores han sido ya ampliamente descritos; $\frac{7}{2}$  por su parte, en las hembras se caracteriza por la lordosis (receptividad), que consiste en el arqueamiento reflejo de la espalda en respuesta al trepe del macho sobre su grupa, lo cual facilita la exposición del orificio vaginal para facilitar la intromisión.<sup>[6](#page-11-5)</sup>

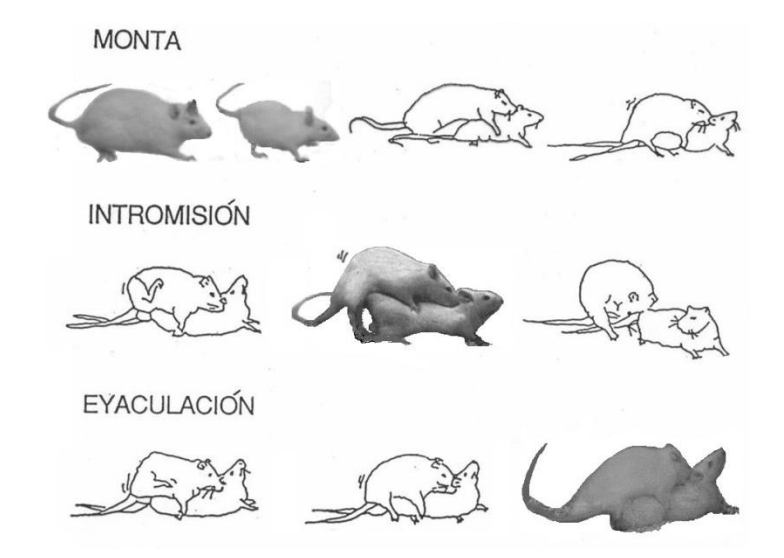

Figura 1. Ajustes posturales característicos de la hembra (carreras, saltos y lordosis) y los actos motores del macho durante la ejecución de las típicas respuestas copulatorias de monta (ejecución de movimientos pélvicos sobre la grupa de la hembra), intromisión (ejecución de movimientos pélvicos asociado con inserción peneana) y eyaculación (movimientos pélvicos con inserción peneana que culminan con la expulsión seminal).

La conducta maternal es otra conducta reproductiva motivada cuyo objetivo es asegurar la supervivencia de la descendencia, proporcionando alimento, termorregulación, aseo y protección a los críos. Aun cuando existen diferencias en cuanto al despliegue de la conducta maternal entre las diversas especies, en todas, el cuidado al crío es lo primordial.<sup>[8,](#page-11-7) 2</sup>

Al igual que la conducta sexual la conducta maternal para su estudio se divide en dos fases, la primera que es la fase apetitiva o activa, que, en el caso de la rata, incluye la construcción del nido, el lamido anogenital y el acarreo, y la segunda, que es la consumatoria o inactiva, representada por las conductas de echado y lactancia (Figura 2).

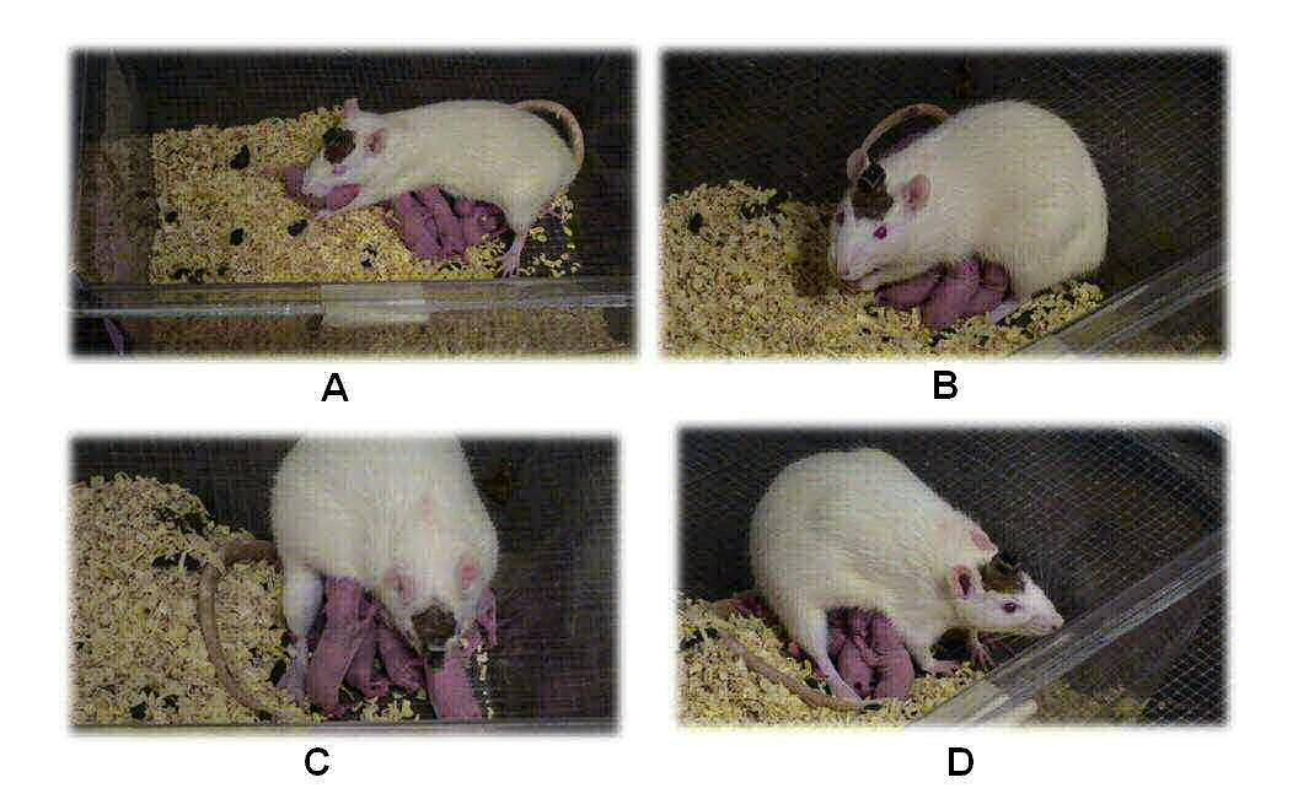

Figura 2. Conductas maternales que presenta la rata madre: Activas, A) Acarreo, donde la madre transporta con el hocico a cada uno de los críos hacia el nido, C) Lamido anogenital; con las patas delanteras carga y sostiene al crío con la cabeza hacia su vientre para facilitar el lamido de la región anogenital; Inactivas: B) Echado, la madre reposa gentilmente sobre sus críos para proporcionarles calor, D) Postura de lactancia, la madre flexiona la columna (cifosis), para permitir a las crías succionar los pezones. Los sujetos ilustrados tienen colocado un conector en la cabeza para permitir el registro de actividad electroencefalográfica.

En los últimos años, el estudio de estas conductas reproductivas a través de modelos animales ha constituido una base fundamental en las Neurociencias, ya que representa una aproximación para el entendimiento de los procesos neurofisiológicos de la sexualidad y la maternidad en el ser humano. Si bien es cierto que el despliegue motor y ajustes

posturales son totalmente diferentes entre roedores y humanos, el sustrato neural, fisiológico, hormonal y neuroquímico es muy similar. Dado el amplio uso de la rata como modelo experimental de la conducta sexual y maternal, se han desarrollado diferentes y variados sistemas de registro y análisis de tales conductas, sin embargo, se han

detectado diversos problemas metodológicos relacionados con la observación y registro de estas conductas complejas. Por ejemplo, Claro y cols., $\frac{10}{10}$  destacan, entre otros. los problemas de definición de cada uno de los componentes conductuales, los diferentes métodos de registro (manual o automático, número de observadores) o bien el uso de diferentes medidas para explicar los mismos patrones de conductas (por ejemplo relacionadas con el lamido: frecuencia de lamido contra duración de lamido en segundos o minutos). Con el fin de ayudar a reducir estas dificultades en el pasado reciente se han hecho varias propuestas. Por ejemplo, Rakerd y cols., 11 y Claro y cols., 10,  $\frac{12}{2}$  diseñaron dos programas computacionales: uno para registrar la conducta sexual en roedores machos y otro para registrar y analizar la conducta parental en ratas.<sup>10</sup> Sin embargo, estos programas están diseñados en lenguaje y sistema computacional poco interactivo, además de que poseen muy poca flexibilidad. También se han desarrollado algunos programas para el registro simultáneo de las conductas copulatorias de la rata en relación al registro de la actividad eléctrica cerebral, pero en ellos el análisis sólo se ha restringido a la conducta del macho. $\frac{13}{14}$ ,  $\frac{14}{15}$  Aunado a lo anterior, es importante mencionar que las conductas estereotipadas de la interacción sexual y maternal en la rata, se caracterizan por implicar patrones motores que si bien son relativamente fáciles de identificar y diferenciar a simple vista (con previa experiencia), son eventos de muy corta duración (por ejemplo, las montas e intromisiones duran en promedio de 300- 500 mseg, en tanto que la eyaculación puede durar entre 500 hasta 1200 mseg) que guardan una secuencia temporal variable, aspectos que de alguna manera han representado importantes dificultades para su registro y análisis. Dado lo anterior, como resultado de las propias necesidades de nuestro laboratorio y aprovechando los avances computacionales, es que se desarrolló "SexyMater", un programa computacional que integra la posibilidad de registro y análisis de conductas sexuales

(masculinas y femeninas) y maternales en roedores. Dicho programa fue diseñado para tratar de reducir el número de posibles errores al registrar dichas conductas de manera manual y para tener una mayor flexibilidad, de tal manera que fuera posible registrar otros tipos de conductas, relacionadas o no, con las conductas reproductivas de interés.

### 1.1 Características del Hardware y Software requerido

SexyMater funciona en cualquier computadora compatible con PC que tenga un procesador Pentium o superior con apenas 1 Gigabyte de memoria (pero se sugiere tener la máxima posible). El espacio que requiere en disco duro es pequeño, siendo tan sólo el necesario para guardar las señales a ser analizadas, pues su salida son archivos en formato de texto que ocupan muy poco espacio. El programa está elaborado en lenguaje de programación Delphi para ambiente Windows. Se sugiere contar con una pantalla sensible al tacto o un miniteclado numérico a través de un puerto USB (Figura 3), pero también funciona con un teclado normal o accionando los botones en pantalla con el ratón de la computadora.

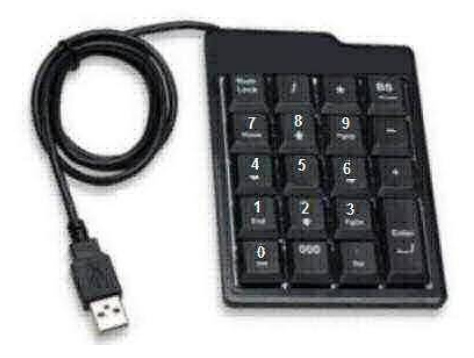

Figura 3. Imagen de un mini teclado numérico con conexión para puerto USB. La función de estos números es equivalente a la de los mostrados en la pantalla del programa por lo que al presionar un número, de este teclado, se iniciará el registro de la conducta correspondiente.

# 2. Metodología

2.1 Ejecución del programa

Al ejecutarse el programa, el usuario debe elegir entre 4 opciones de tarea: 1) conducta

sexual masculina, 2) conducta sexual femenina, 3) conducta maternal ó 4) otras conductas (Figura 4).

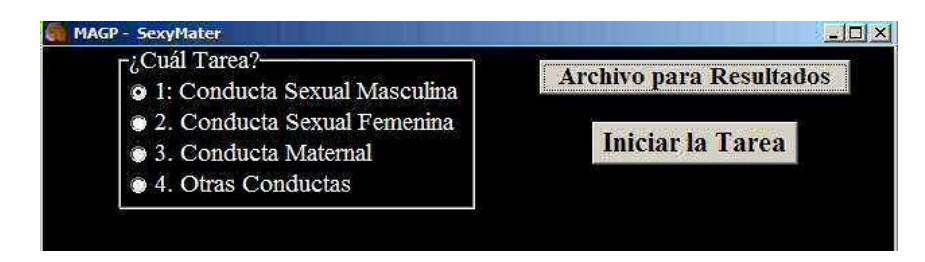

Figura 4. Pantalla inicial de SexyMater.

También se debe indicar la ubicación y el nombre que se desea para el archivo de resultados (Figura 5); este archivo será creado, por SexyMater, en formato de texto.

Se sugiere que el nombre que se asigne identifique claramente al sujeto. El programa escribirá este nombre, y su ubicación, en el primer renglón del archivo de resultados.

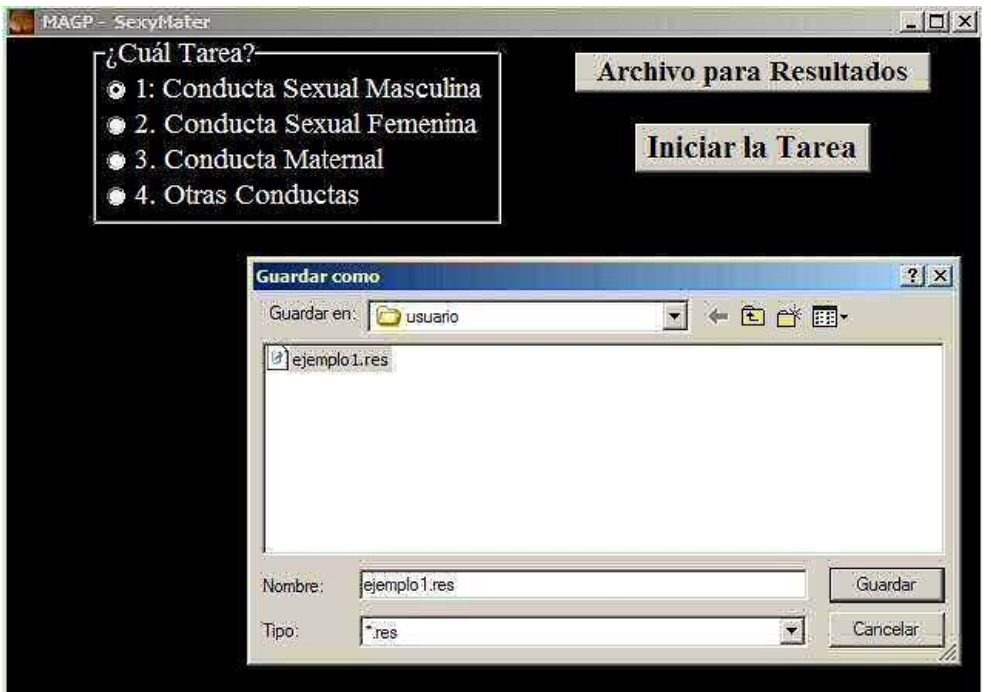

Figura 5. Pantalla inicial de SexyMater, en ella se ha elegido la opción de Conducta Sexual Masculina (opción 1), se está indicando que el archivo de resultados estará en la carpeta llamada "usuario" y tendrá el nombre de ejemplo1.res. Es indispensable indicar el nombre y ubicación del archivo de resultados.

Una vez que se ha elegido una opción se debe presionar el botón "Iniciar la Tarea"; al hacerlo aparece la pantalla correspondiente a la conducta seleccionada. En ella se muestran 10 botones sensibles al tacto. Cada botón tiene en el centro un número, el cual corresponde a los números que aparecen en el teclado numérico de la computadora; es indistinto tocar el botón en la pantalla con el ratón o el dedo (siempre que la pantalla sea sensible al tacto), o apretar la tecla correspondiente en el miniteclado numérico. En la pantalla también aparece un cronómetro que ha iniciado en ceros, el cual indicará el tiempo transcurrido en horas, minutos y segundos (la cuenta de tiempo inicia a partir de que se oprime el botón "Iniciar la Tarea"). Por cada botón, en la pantalla existe un contador; en este se llevará la cuenta de los eventos ocurridos de cada uno de los 10 tipos (uno por cada botón). Al presionar cada botón se incrementa en uno su contador correspondiente. Sin embargo, algunos botones necesitan presionarse una segunda vez para poder continuar con el registro, son botones con los que, además de contar los eventos, se puede medir la duración de los mismos. Con un toque de estos botones se inicia la cuenta de tiempo y con un segundo toque se termina dicha cuenta.

El tipo de botones es diferente para cada una de las 3 opciones con las que cuenta el programa. Si se ha elegido la tarea 1 (conducta sexual masculina), se presenta la pantalla mostrada en la Figura 6.

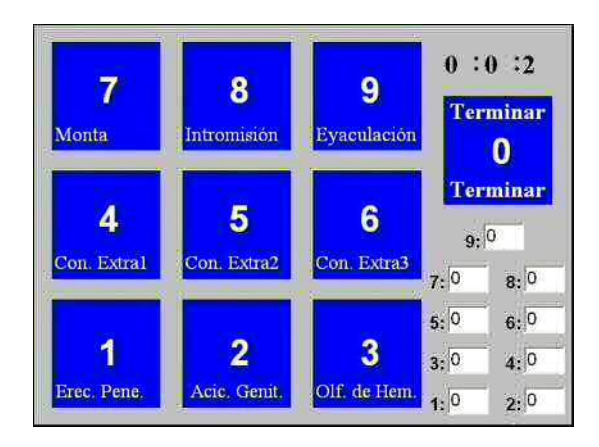

Figura 6. Pantalla de SexyMater, que aparece tras haber elegido la tarea de Conducta Sexual Masculina (opción 1) cada botón representa una conducta

característica. Con Extra 1, 2 o 3, son botones que ofrecen la posibilidad de registrar otras conductas no copulatorias, como pudiera ser el husmeo o agresión. Erec. Pene = erección peneana; Acic. Genit. = acicalamiento genital; Olf. de Hem. = olfateo de hembra.

En esta opción se registran los siguientes parámetros:

- 1. Erección peneana.
- 2. Acicalamiento genital.
- 3. Olfateo de la hembra.

4, 5 y 6. Conducta extra, de acuerdo a las necesidades del usuario (por ejemplo, conductas de la hembra).

- 7. Monta.
- 8. Intromisión.
- 9. Eyaculación.

Los botones 1, 2, 3 y 6, además de contar los eventos, miden la duración de los mismos. Los botones restantes solamente cuentan los eventos ocurridos. Además el programa realiza algunos cálculos especiales:

- a) Latencia de monta: la cual es el tiempo transcurrido desde que se coloca la hembra en el lugar de registro hasta que ocurre la primera monta.
- b) Latencia de intromisión: es igual al tiempo transcurrido desde que se coloca la hembra, en el lugar de registro, hasta que ocurre la primera intromisión.
- c) Latencia de eyaculación: el tiempo transcurrido desde que ocurre la primera intromisión hasta la eyaculación.
- d) Intervalo posteyaculatorio: el tiempo transcurrido desde la eyaculación hasta que ocurre la primera intromisión de la nueva serie copulatoria.
- e) Índice de intromisión (hit rate): el número de intromisiones dividido entre la suma de las montas y las intromisiones, todo de la misma serie copulatoria.

El registro de la conducta sexual masculina se hará en series copulatorias, el final de cada serie está dada al ocurrir la eyaculación. Al presionar

el botón 9 (contador de eyaculaciones) se incrementa en uno su contador y en el archivo de resultados, se graban los parámetros correspondientes a la serie que ha terminado. Automáticamente se da inicio a una nueva serie copulatoria.

Para terminar el programa se debe presionar el botón número cero.

Si se eligió la opción de tarea 2 (conducta sexual femenina), se presenta la pantalla ilustrada en la Figura 7.

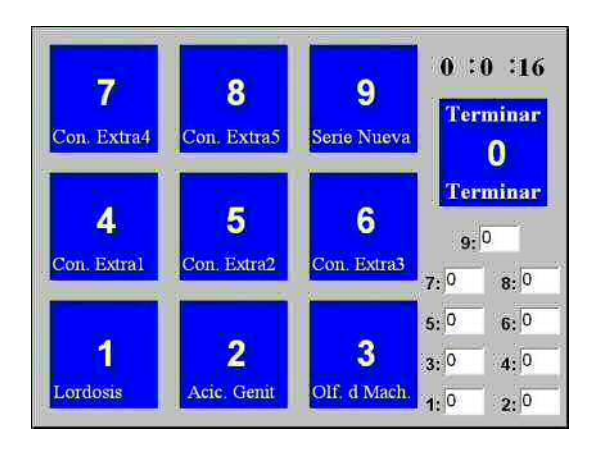

Figura 7. Pantalla de SexyMater, que aparece tras haber elegido la opción de Conducta Sexual Femenina (opción 2) cada botón representa una conducta característica. Con Extra  $1$  a  $5$  = opciones de registrar otras conductas diferentes; Acic. Genit = Acicalamiento genital; Olf. d Mach. = olfateo de machos.

En esta opción se registran los siguientes parámetros:

- 1. Lordosis.
- 2. Acicalamiento genital.
- 3. Olfateo del macho.

4, 5, 6, 7 y 8. Conducta extra, de acuerdo a las necesidades del usuario (por ejemplo, conductas del macho).

9. Serie Nueva.

En la tarea 2, las teclas 2, 3, 4, 5 y 6 además de contar eventos miden la duración de los mismos. Los botones restantes solamente cuentan los eventos ocurridos.

Si se eligió la opción de tarea 3 (conducta maternal) la pantalla que aparece se muestra en la Figura 8. En esta opción todos los botones (del 1 al 9) además de contar eventos miden la duración de los mismos.

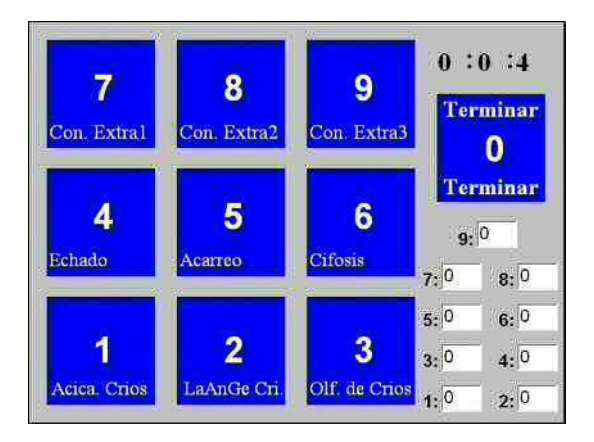

Figura 8. Pantalla de SexyMater, que aparece tras haber elegido la opción de Conducta Maternal (opción 3) cada botón representa una conducta característica. Con. Extra 7 a 9 = opciones de registrar otras conductas diferentes a la maternal; Acica. Críos = Acicalamiento de críos; LaAnGe Cri. = lamido anogenital de críos; Olf. de Críos = Olfateo de críos.

En esta opción se registran los siguientes parámetros:

- 1. Acicalamiento de críos.
- 2. Lamido anogenital de críos.
- 3. Olfateo de críos.
- 4. Echado.
- 5. Acarreo.

6. Cifosis (arqueamiento de la espalda en forma de campana para permitir la lactancia de críos)

7, 8 y 9. Conducta extra (que pudiera implicar el registro de conducta de críos).

La opción de tarea 4 permite registrar conductas en forma más libre, ya que no aparecen etiquetas de nombre para los botones 1 al 8, el botón 9 es para terminar una serie. Se pueden registrar simultáneamente a dos sujetos si se asignan la mitad de los botones (del 1 al 4, por ejemplo) a un sujeto y el resto (5 al 8) al otro. Esta opción de registrar simultáneamente a los dos sujetos es muy interesante y útil, ya

que generalmente el análisis se enfoca a uno de los sujetos (ya sea el macho en la conducta sexual masculina, la hembra en la conducta sexual femenina, o la rata madre, en el caso de la conducta maternal) siendo que todas ellas son conductas de íntima interacción en las cuales, la conducta final depende de los cambios entre ambos participantes. Por ejemplo, muchas veces el menor número de intromisiones se interpreta como una baja ejecución sexual o poca eficiencia del macho, pero esto pudiera resultar de la poca receptividad de la hembra.<sup>2</sup> Igual sería el caso del despliegue de conducta maternal, un menor número de acarreos y de lamido anogenital de los críos se interpreta como una conducta maternal de menor calidad, pero esto pudiera resultar de la mayor independencia de los críos al alcanzar una mayor edad (después de los 10 días postnatales).<sup>8</sup> Un ejemplo muy práctico sería el poder registrar de manera simultánea las conductas que despliegan el macho y la hembra en los registros de erecciones peneanas psicogénicas o de erecciones sin contacto<sup>[16,](#page-12-2) [17](#page-12-3)</sup> en las cuales el macho puede ver, oler y escuchar a una hembra receptiva pero no tiene acceso físico a ella. En esta condición, en respuesta a los estímulos emitidos por la hembra, el macho despliega conductas de toque de narinas a la pared (generalmente de acrílico y con orificios) que lo separa de la hembra (conducta indicadora de atención y motivación a la hembra) así como de acicalamiento genital y de erecciones peneanas (indicadoras de activación sexual), mientras que la hembra se muestra inquieta en el compartimiento contiguo, trata de escalar la pared e incluso llega a desplegar conductas proceptivas (carreras y saltos en zigzag).<sup>[16](#page-12-2)</sup>

Este tipo de registros simultáneos se puede facilitar si además se marcan con etiquetas distintivas (tal vez de colores diferentes) las teclas del teclado numérico. En realidad se puede registrar casi cualquier conducta mediante esta opción; inclusive interacción interpersonal, por ejemplo, los tiempos de respuesta y posturas que adopta un sujeto sometido a una entrevista, así como las conductas desplegadas por el entrevistador; sólo hay que tener en cuenta que los botones del 1 al 8 son para medir eventos y la duración de los mismos. El botón 9 es el único que

solamente cuenta eventos (el número de series terminadas) (Figura 9).

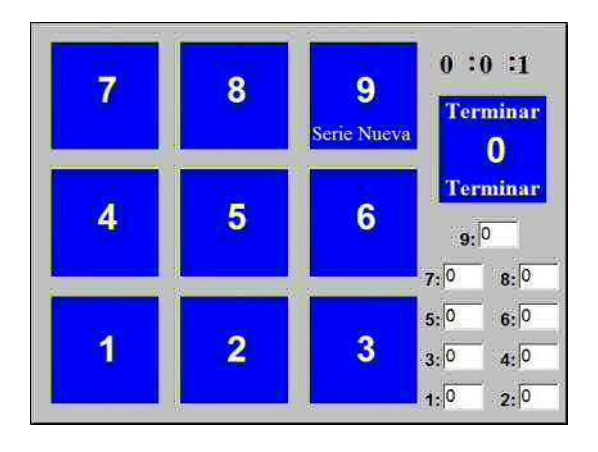

Figura 9. Pantalla de SexyMater, que aparece tras haber elegido la opción de Otras Conductas (opción 4) cada botón representa una conducta característica.

Una vez concluido el registro, independientemente de la opción elegida, el programa crea el archivo de resultados. Dicho archivo contiene un análisis de las conductas registradas presentando sus frecuencias y latencias correspondientes. En las Figuras 10, 11 y 12 se muestran ejemplos de archivo de resultados cuando se registran las conductas sexuales masculina, femenina y materna.

#### 3. Consideraciones

–SexyMater– es un programa diseñado para registrar de una manera sencilla la conducta maternal y sexual en situaciones experimentales. Una de sus particularidades es que tiene un cronómetro en pantalla que evita la necesidad de uno físico.

 Aun cuando –SexyMater– fue ideado esencialmente para realizar registros en la rata, su versatilidad y facilidad de manejo, le permite ser usado en el registro de otras conductas y especies animales e inclusive de interacciones interpersonales. La opción 4 hace que sea factible emplearlo, aún en seres humanos, tanto en condiciones experimentales como en estudios de campo y situaciones clínicas, ya que además permite el registro simultáneo de 2 condiciones. Para fines de investigación científica, SexyMater puede ser solicitado a los autores y libremente instalado. Lo único que se requiere es que, si se publican resultados en los que se haya utilizado el programa, se dé el crédito correspondiente (cita de esta publicación).

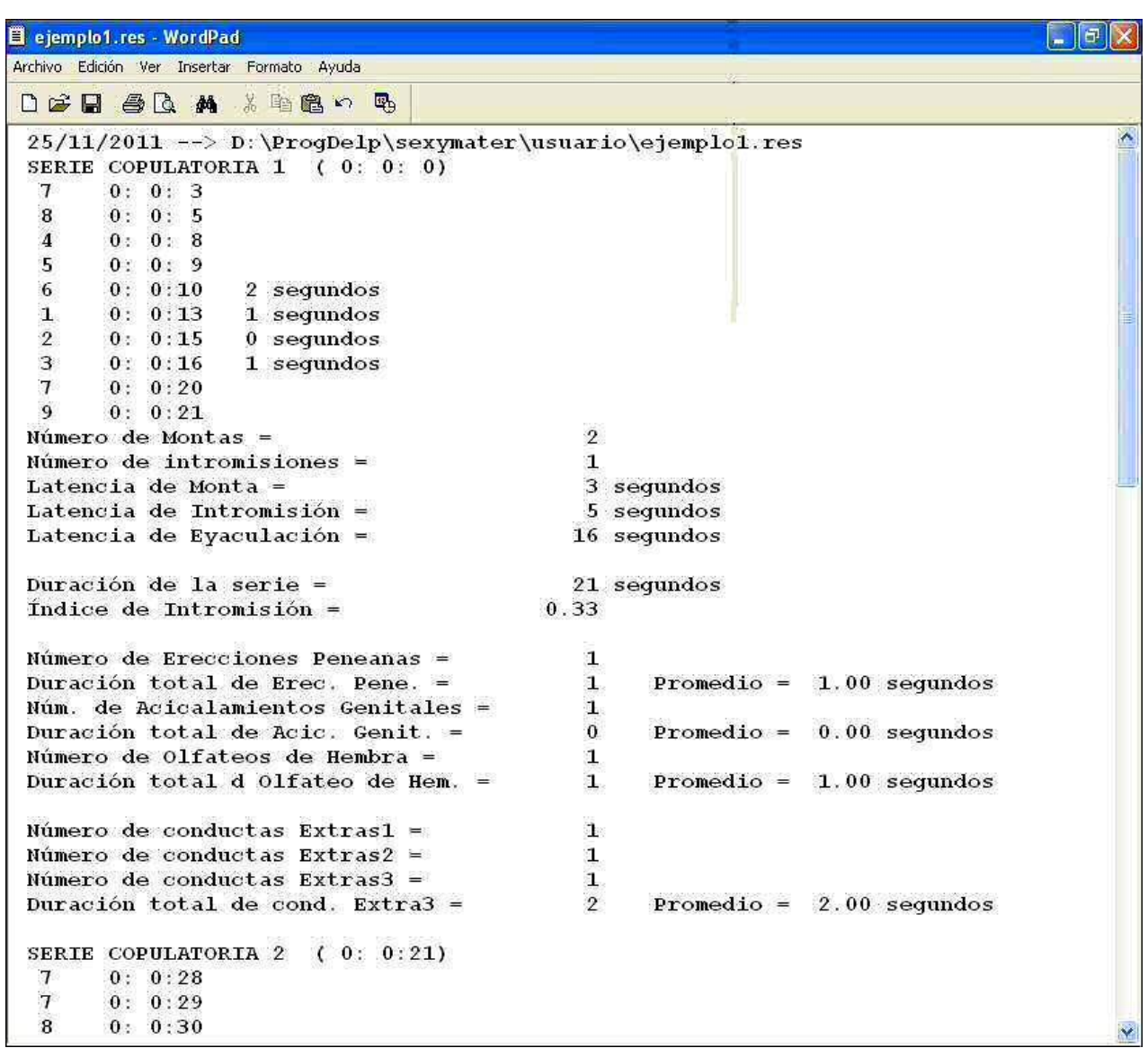

Figura 10. Ejemplo de la primera parte de un archivo de resultados del registro de Conducta Sexual Masculina (opción 1). Se puede observar que aparece cada serie copulatoria con sus parámetros correspondientes.

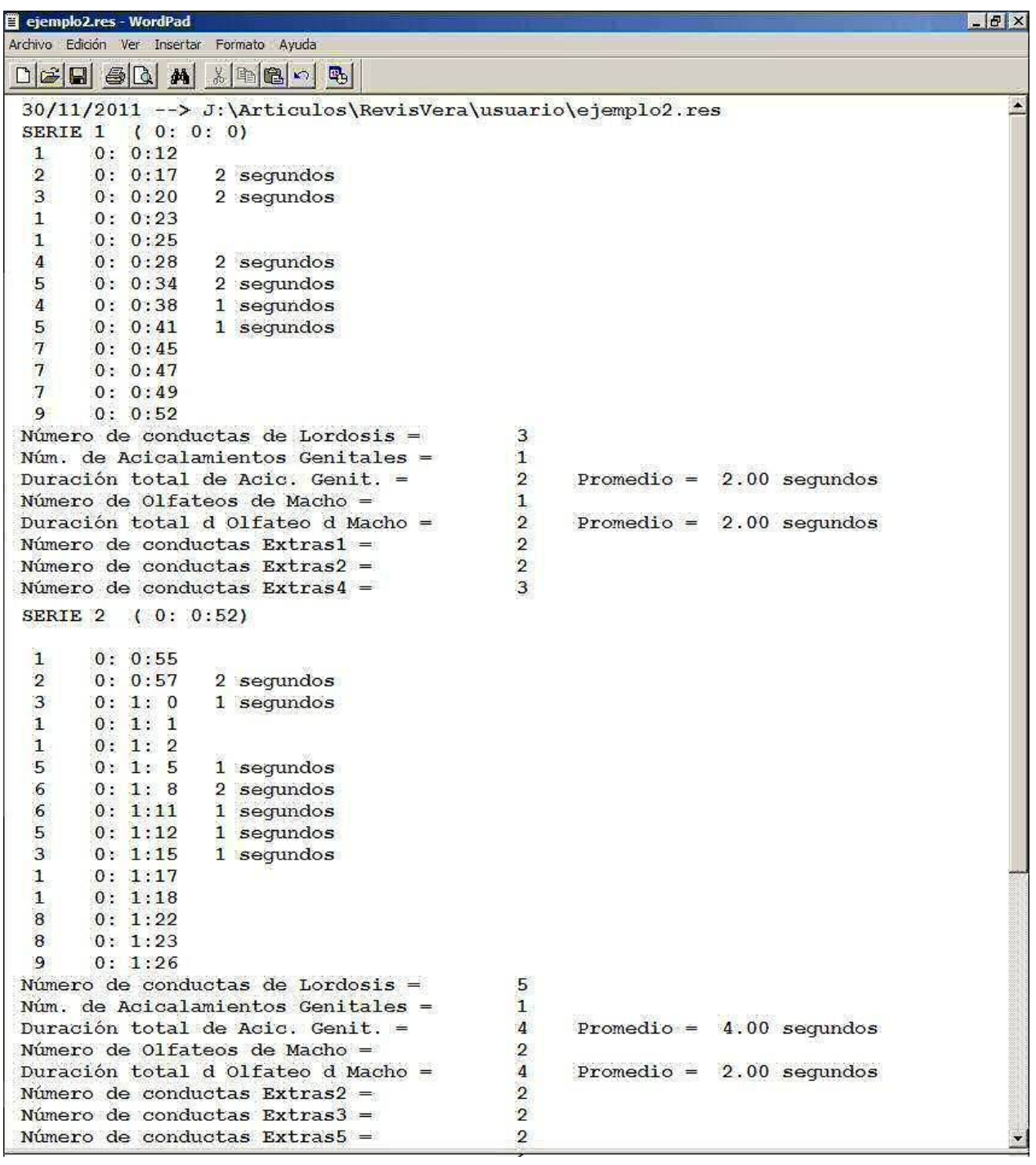

Figura 11. Ejemplo de la primera parte de un archivo de resultados del registro de Conducta Sexual Femenina (opción 2). Se puede observar que aparece cada serie copulatoria con sus parámetros correspondientes.

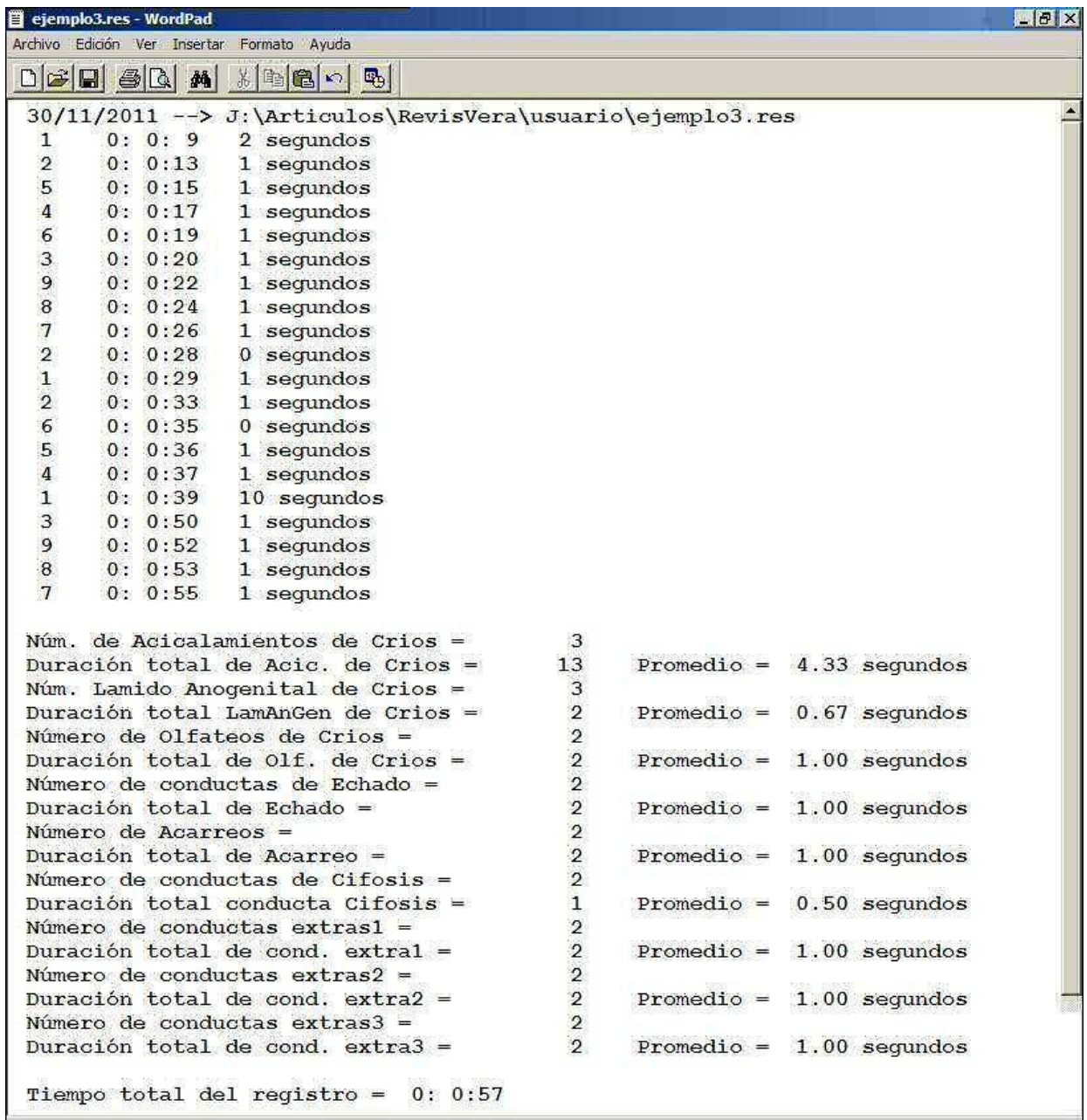

Figura 12. Ejemplo de un archivo de resultados del registro de Conducta Maternal (opción 3). Se puede notar que en la parte final aparecen concentrados los valores de los parámetros registrados.

#### 4. Conclusiones

El programa descrito –SexyMater– ofrece una forma simple de registro y análisis de conductas de duración muy breve (milisegundos) como son las sexuales o maternales en roedores, permitiendo el registro simultáneo de las conductas desplegadas por ambos miembros de la pareja sexual (o bien, de la madre y los críos),

además de permitir conocer la exacta secuencia temporal de tales despliegues conductuales. Su aplicación, ofrece varias ventajas: permite obtener la duración exacta de los actos motores particulares, así como los intervalos entre eventos; no requiere de equipos complejos, corre prácticamente en cualquier computadora compatible con PC y los archivos de salida son

almacenados en formato de texto, facilitando su posterior manejo o representación gráfica.

Dos posibles limitaciones de Sexymater son: que las equivocaciones efectuadas durante el registro conductual (por ejemplo presionar un botón equivocado) no pueden ser corregidas en línea (sino hasta el posterior análisis) y que tampoco es posible poner en pausa o reiniciar el cronómetro durante el registro.

SexyMater puede ser instalado en computadoras y dispositivos portátiles, lo que lo hace útil para investigaciones fuera del laboratorio en estudios etológicos, sociales, educativos y clínicos.

## 5. Agradecimientos

Agradecemos a la M. en C. Koral Elizabeth Rivera Sánchez por su apoyo técnico en la evaluación y críticas en cuanto al funcionamiento del programa.

## 6. Bibliografía

- <span id="page-11-0"></span>1. Swanson LW. The neural basis of motivated behavior. Acta Morphol Neerl-Scand 1988 26:165-176.
- <span id="page-11-1"></span>2. Meisel RI, Sachs B. The physiology of male sexual behavior. En: Knobil EM, Neill JD (Eds.). The physiology of reproduction. Raven Press.1994 pp 3-105.
- <span id="page-11-2"></span>3. Arteaga M, Soto MA, Bonilla H, Vázquez-Palacios G, Hernández- González M. Regulación hormonal y patrón motor copulatorio de los mamíferos. En: Guevara MA, Arteaga M, Contreras A, Hernández-González M, Bonilla-Jaime H (Eds.). Aproximaciones al estudio de la neurociencia del comportamiento. Universidad Autónoma Metropolitana, Universidad Autónoma de Guerrero, Grupo de Bioseñales. 2010 pp 47-82.
- <span id="page-11-3"></span>4. Rosenblatt JS, Lehrman DS. Maternal behavior of the laboratory rat. En: HL Rheingoldn (Ed.). Maternal behavior in mammals. Wiley. 1963 pp 8-57.
- <span id="page-11-4"></span>5. Melo-Salazar AI. Motivación maternal en mamíferos inferiores y en el humano. En: Hernández González M. (Ed.). Motivación animal y humana. Manual moderno. 2002 pp 153-168.
- <span id="page-11-5"></span>6. Blaustein JD, Erskine MS. Femine sexual behavior: Cellular, integration of hormonal and efferent information in the rodent forebrain. En: DW Pfaff, AP Arnold, AM Etgen, SE farhrbach, RT Rubin. (Eds.). Mammalian hormone-behavior systems. Academic Press. 2002 pp 139-214.
- <span id="page-11-6"></span>7. Moralí G, Beyer C. Motor aspects of masculine sexual behavior in rats and rabbits. En: Slater PJ, Rosenblatt JS, Beer C, Milinski M. (Eds.). Advances in the study of behavior. Acedemic Press. 1992 pp 201-238.
- <span id="page-11-7"></span>8. Numan M, Fleming AS, Levy F. Maternal Behavior. En: Knobil EM, Neill JD (Eds.). The physiology of reproduction. Third edition. Raven Press. 2006 pp 1921-1994.
- <span id="page-11-8"></span>9. Stern JM. Maternal behavior: sensory, hormonal and neural determinants. En: Brush FR, Levine R (Eds.). Psychoendocrinology. Academic Press.1989 pp 103-226.
- <span id="page-11-9"></span>10.Claro F, Pérez Izquierdo MA, Del Abril A, Segovia S, Guillamon A, Del Cerro MC. MBR: A computer program to record and analyze parental behavior in rodents. Physiol Behav 1994 56: 1069-1073.
- <span id="page-11-10"></span>11.Rakerd B, Brighamlt DA, Clemens't LG. A microcomputer-based system for recording and analyzing behavioral data regarding the sexual activity of male rodents. Physiol Behav 1985 35: 999-1001.
- 12.Claro F, Del Abril A, Segovia S, Guillamon A. SBR: A computer program to record and analyse sexual behavior in rodents. Physiol Behav 1990 48: 489-493.
- <span id="page-11-11"></span>13.Hernández-González M, Guevara MA, Oropeza MV, Moralí, G. Male rat pelvic

copulatory movements: computarized analysis of accelerometric data. Arch Med Res 1993 24: 155-160.

- <span id="page-12-0"></span>14.Hernández-González M, Guevara MA, Moralí G, Cervantes M. Computer programs to analyze brain electrical activity during copulatory pelvic thrusting in male rats. Physiol Behav 1997 62: 701- 708.
- <span id="page-12-1"></span>15.Hernández-González M, Guevara MA, Moralí G, Cervantes M, Corsi-Cabrera M. Characteristic frequency bands of the cortico-frontal EEG during the sexual

interaction of the male rat as a result of factorial analysis. J Physiol (Paris) 1998 92: 43-50.

- <span id="page-12-2"></span>16.Sachs BD, Akasofu K, Citron JH, Daniels SB, Natoli JH. Noncontact stimulation from estrous females evokes penile erection in rats. Physiol Behav 1994 55: 1073-1079.
- <span id="page-12-3"></span>17.Manzo J Cruz R, Hernández ME, Pacheco P, Sachs BD. Regulation of noncontact erection in rats by gonadal steroids. Horm Behav 1999 35: 264–270.